**Lesson 11-2** 

**Example 1 Construct a Histogram FOOD The table shows the calories in different types of chocolate bars. Choose intervals and make a frequency table of the data shown. Then construct a histogram to represent the data.** 

The least value in the data is 44, and the greatest is 283. An interval size of 50 calories would yield the frequency table at the right.

To construct a histogram, follow these steps.

- **Step 1** Draw and label a horizontal and vertical axis. Include a title.
- **Step 2** Show the intervals from the frequency table on the horizontal axis.
- **Step 3** For each Calorie interval, draw a bar whose height is given by the frequencies.

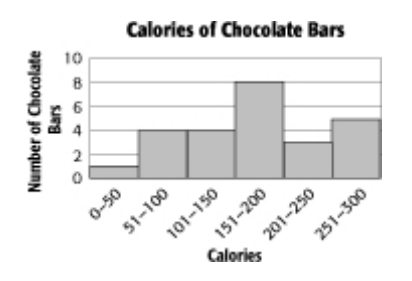

## **Example 2 Analyze and Interpret Data VOTERS How many people were younger than 33 when they first voted?**

Five first time voters were 18-22 years old, ten were 23-27 years old, and fifteen were 28- 32 years old when they first voted. Therefore,  $5 + 10 + 15$  or 30 people were younger than 33 when they voted for the first time.

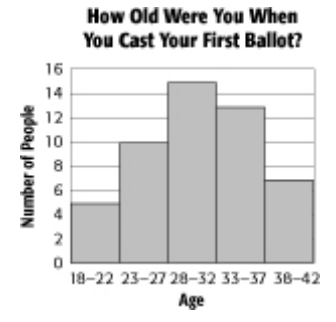

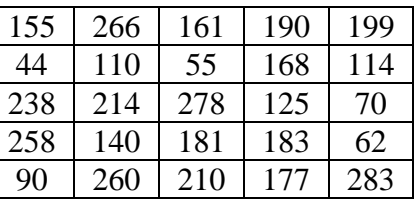

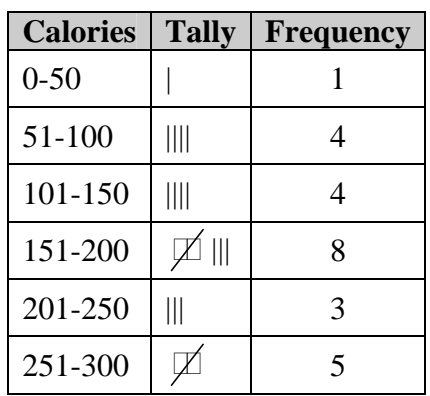

## **Example 3 Analyze and Interpret Data VOTERS How many first time voters were 29 years old?**

This cannot be determined from the data as presented in this graph. The histogram only tells us in which interval of ages the voters fall.